МИНИСТЕРСТВО НАУКИ И ВЫСШЕГО ОБРАЗОВАНИЯ РОССИЙСКОЙ ФЕДЕРАЦИИ <sup>уникальный прогфедеральное государственное автономное образовательное учреждение</sup> высшего образования **«МОСКОВСКИЙ ПОЛИТЕХНИЧЕСКИЙ УНИВЕРСИТЕТ»**  Документ подписан простой электронной подписью Информация о владельце: ФИО: Максимов Алексей Борисович Должность: директор департамента по образовательной политике Дата подписания: 24.05.2024 11:33:05 8db180d1a3f02ac9e60521a5672742735c18b1d6

# **(МОСКОВСКИЙ ПОЛИТЕХ)**

Полиграфический институт

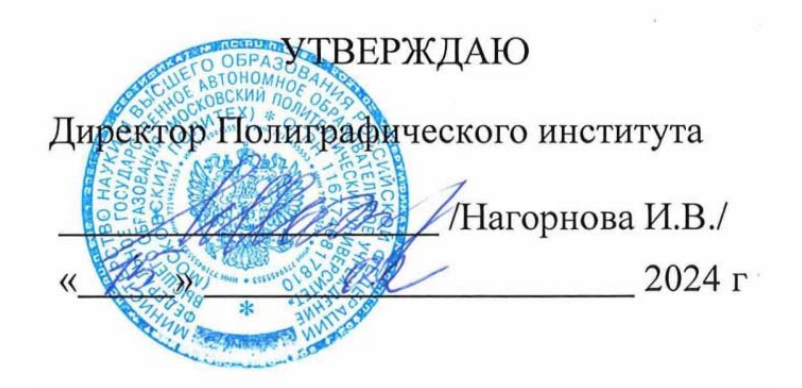

# **РАБОЧАЯ ПРОГРАММА ДИСЦИПЛИНЫ**

# **Разработка конструкторской и технической документации**

Направление подготовки/специальность

# **15.03.02 «Технологические машины и оборудование»**

Профиль/специализация

# **Реверс-инжиниринг процессов и оборудования**

Квалификация **бакалавр** 

Форма обучения **Очная** 

Москва 2024 г.

### **Разработчик(и):**

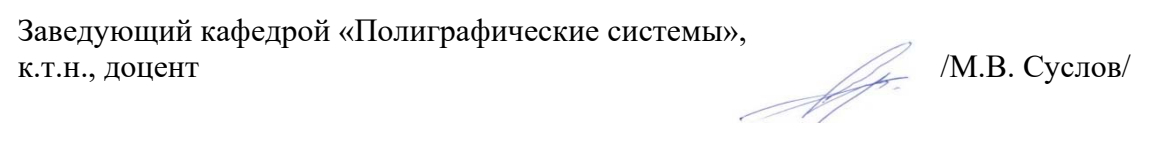

#### **Согласовано:**

Заведующий кафедрой «Полиграфические системы»,<br>к.т.н., доцент к.т.н., доцент  $\frac{1}{2}$  (М.В. Суслов)

# **Содержание**

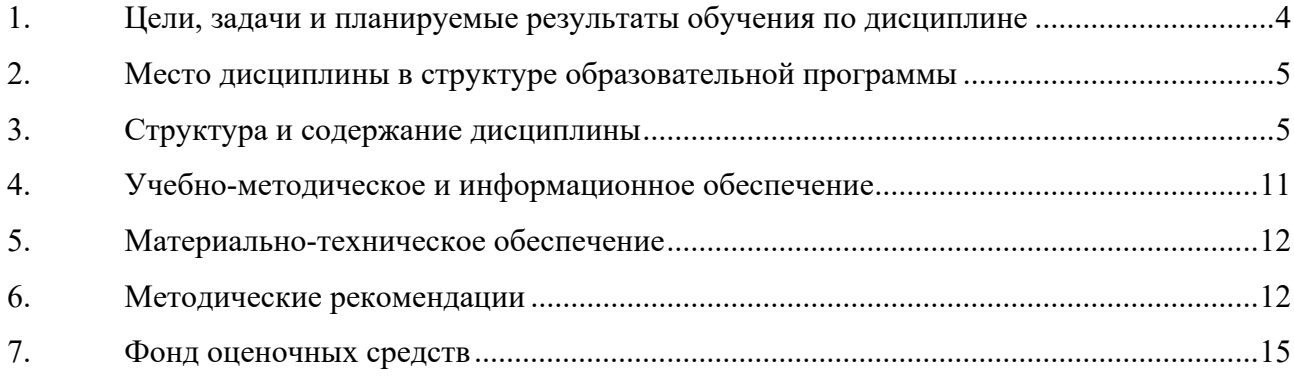

#### **1. Цели, задачи и планируемые результаты обучения по дисциплине**

К **основным целям** освоения дисциплины следует отнести:

 освоение профессиональных знаний по основам документационного обеспечения учебных студенческих и научных работ, их использования при эксплуатации, описания происходящих в них технологических процессах.

 формирование представления о порядке разработки конструкторской и технической документации при проектировании различных изделий;

 изучение программных средств, используемых для подготовки проектной и рабочей технической документации, оформления проектно-конструкторских работ;

#### К **основным задачам** освоения дисциплины следует отнести:

- ознакомление с основными видами студенческих работ и их значимостью как видом научной, конструкторской и технической документации;
- ознакомление с нормативной документацией в области обеспечения научных, технологических и конструкторских работ;
- разъяснение назначения и роли презентации, особенностей мультимедийных презентаций;
- освоение программных средств, предназначенных для представления информации по профильным темам;
- ознакомление с формой представления результатов расчётов, экспериментальных данных, теоретических изысканий и др. в научных работах;
- получение навыков подготовки и оформления результатов своей работы в виде научных работ и презентаций;
- приобретение опыта публичных выступлений, докладов по научным работам.
- получение навыков работы с системами автоматизированного проектирования;
- получение навыков разработки конструкторской и технической документации;

Дисциплина способствует подготовке бакалавра к выполнению следующих профессиональных задач в соответствии с научно-исследовательским, проектно-конструкторским видом деятельности:

- участие в работах по составлению научных отчетов по выполненному заданию и во внедрении результатов исследований и разработок в области машиностроения;
- расчет и проектирование деталей и узлов машиностроительных конструкций в соответствии с техническими заданиями и использованием стандартных средств автоматизации проектирования;
- подготовка технической документации по менеджменту качества технологических процессов на производственных участках.

Обучение по дисциплине «Разработка конструкторской и технической документации» направлено на формирование у обучающихся следующих компетенций:

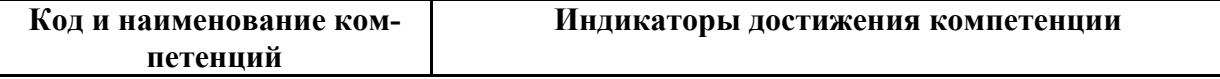

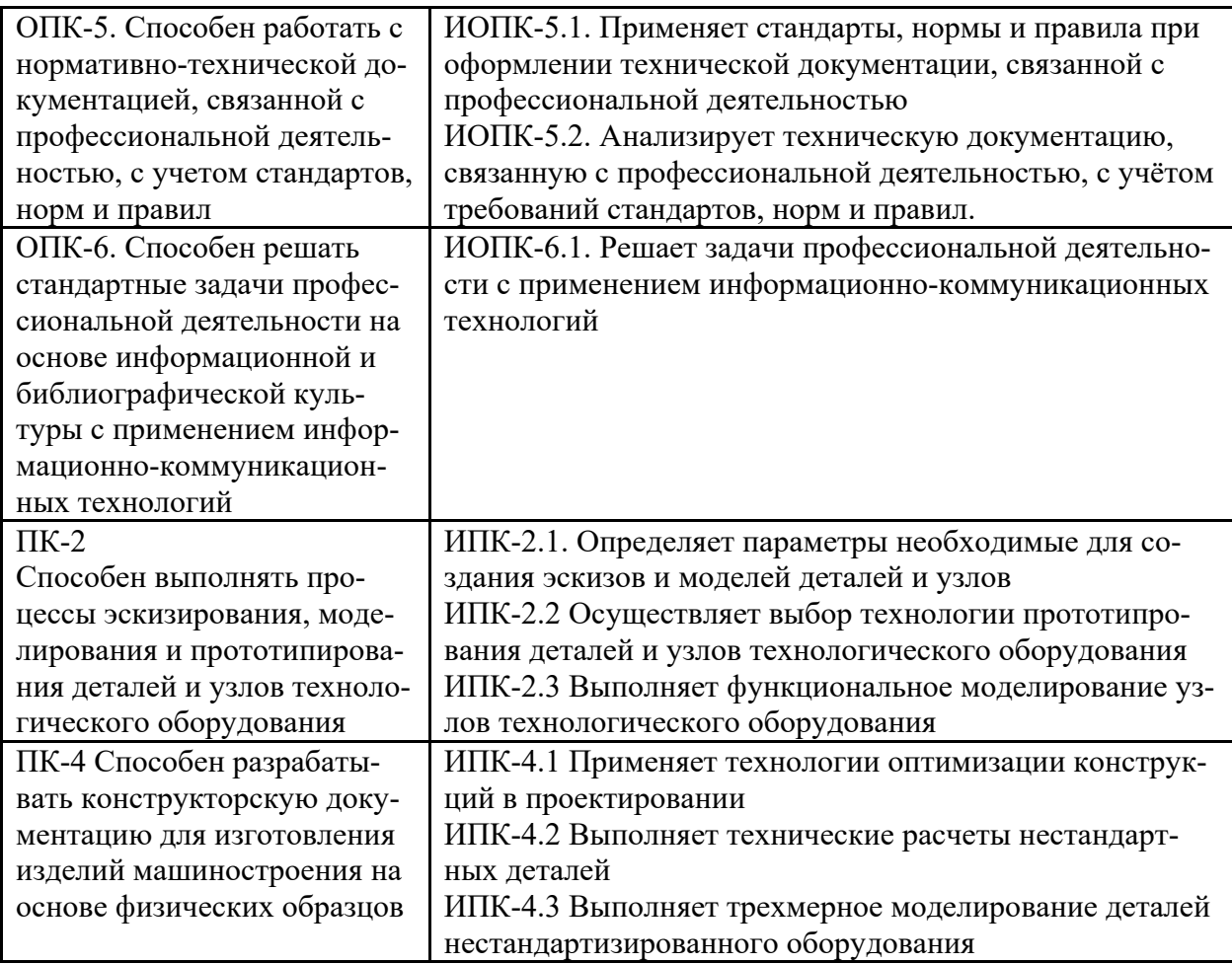

#### **2. Место дисциплины в структуре образовательной программы**

Дисциплина «Разработка конструкторской и технической документации» относится к элективной части блока Б1 «Дисциплины (модули)».

Изучение данной дисциплины базируется на знаниях, полученных обучающимися в области экономики и обществознания в рамках среднего общего образования, а также на знаниях, умениях и навыках, сформированных при изучении следующих дисциплин учебного плана подготовки бакалавров: «Введение в проектную деятельность», «Управление проектами», «Технологическое предпринимательство», «Линейная алгебра», «Математический анализ», «Автоматизация технологических процессов полиграфического производства», «Производственная практика (проектно-технологическая)», «Производственная практика (эксплуатационная)».

#### **3. Структура и содержание дисциплины**

Общая трудоемкость дисциплины составляет 11 зачетных единиц (396часа).

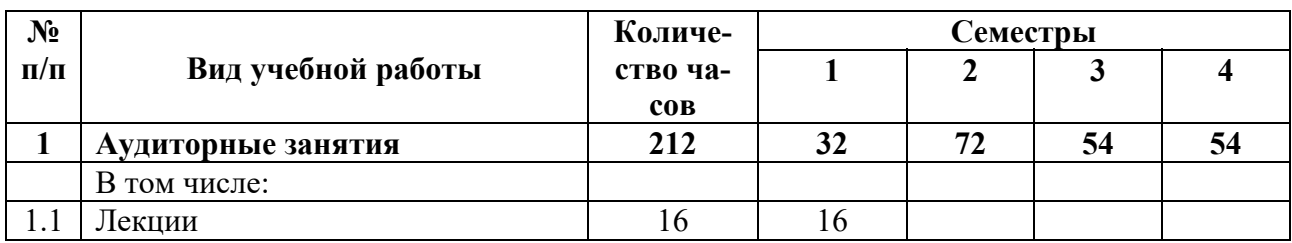

#### **3.1 Виды учебной работы и трудоемкость**

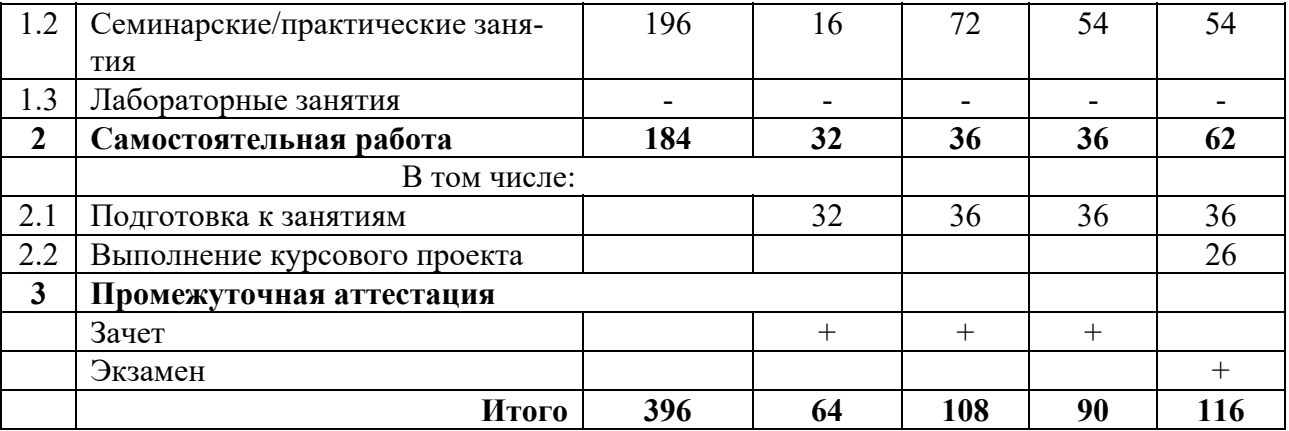

# **3.2 Тематический план изучения дисциплины**

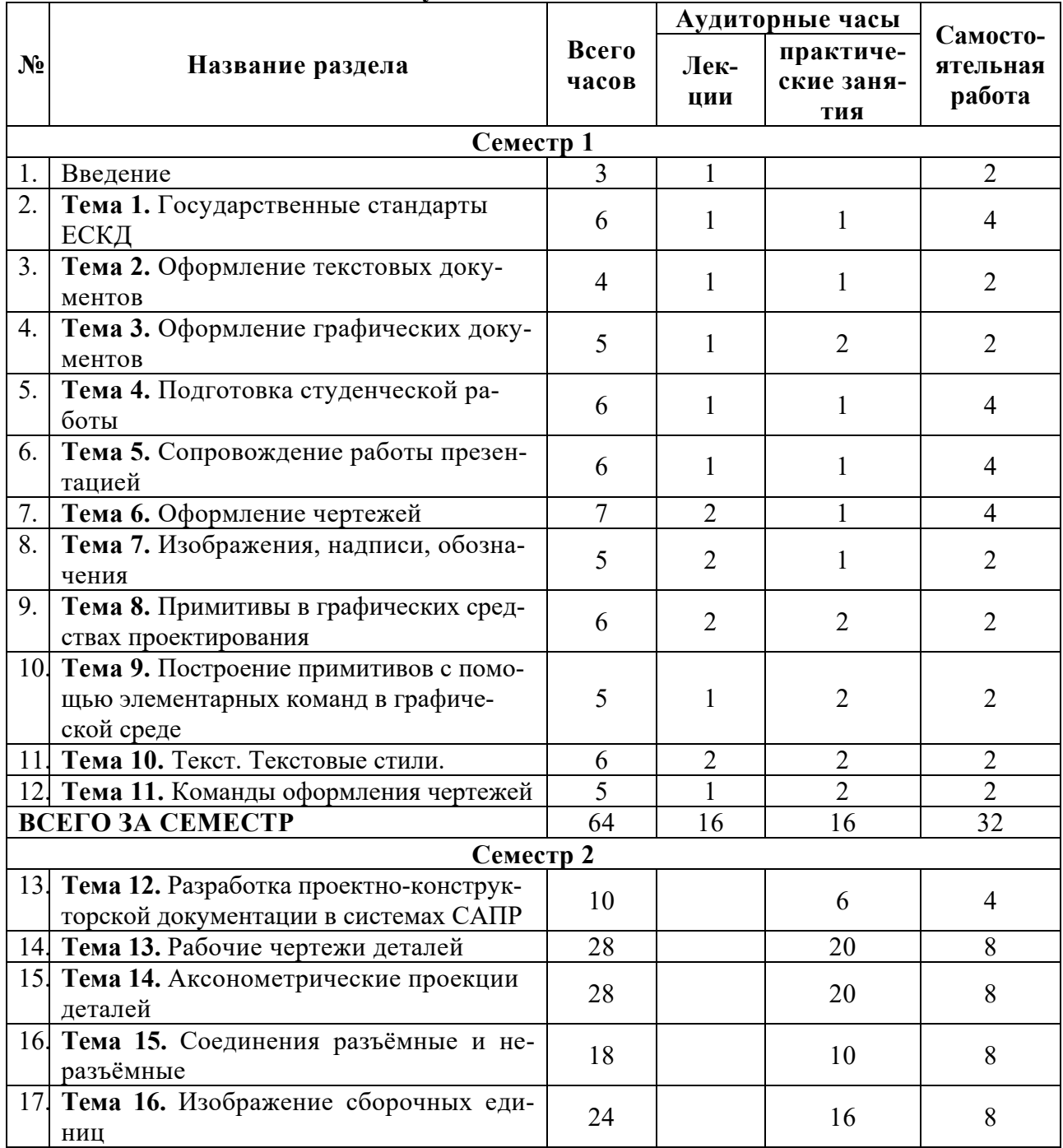

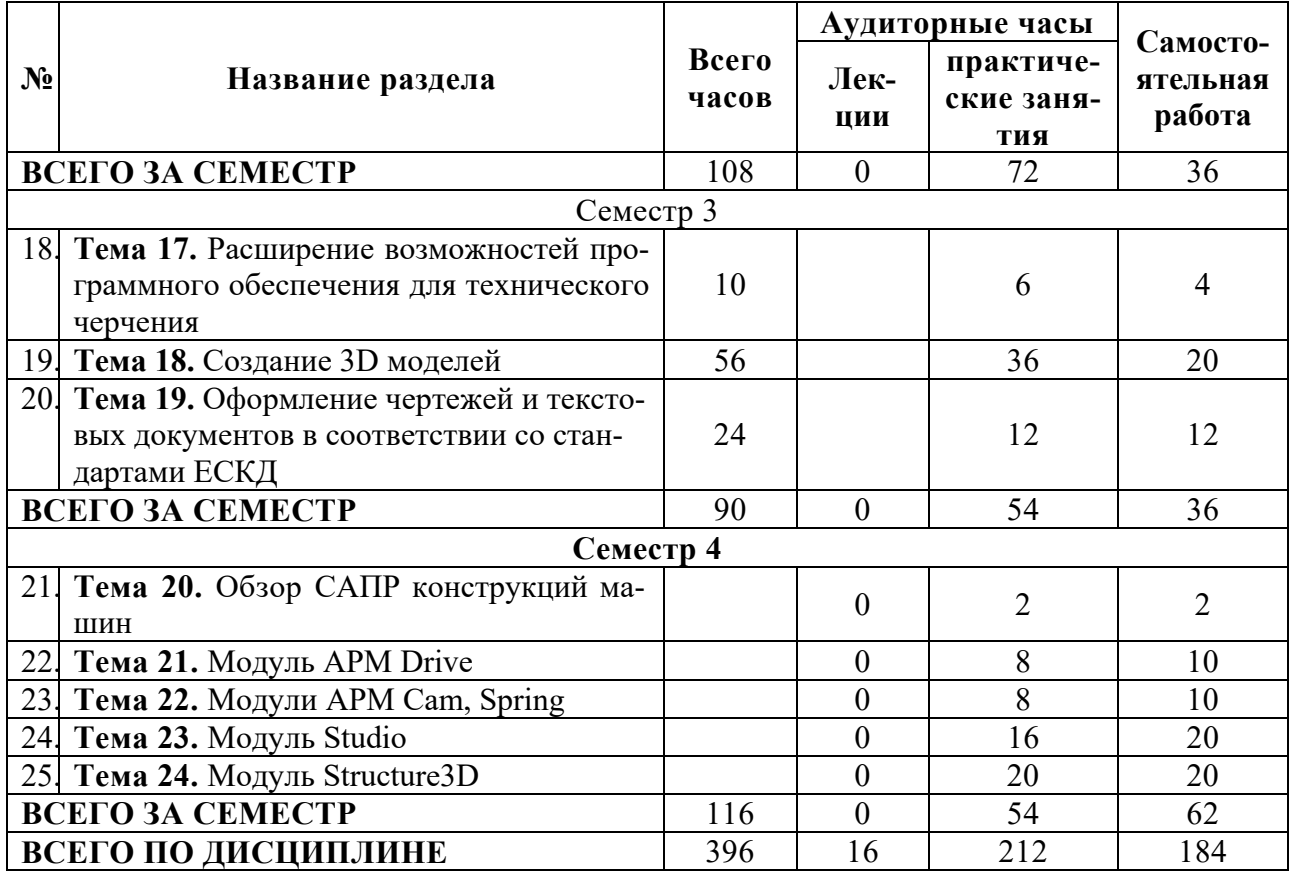

# **3.3 Содержание дисциплины**

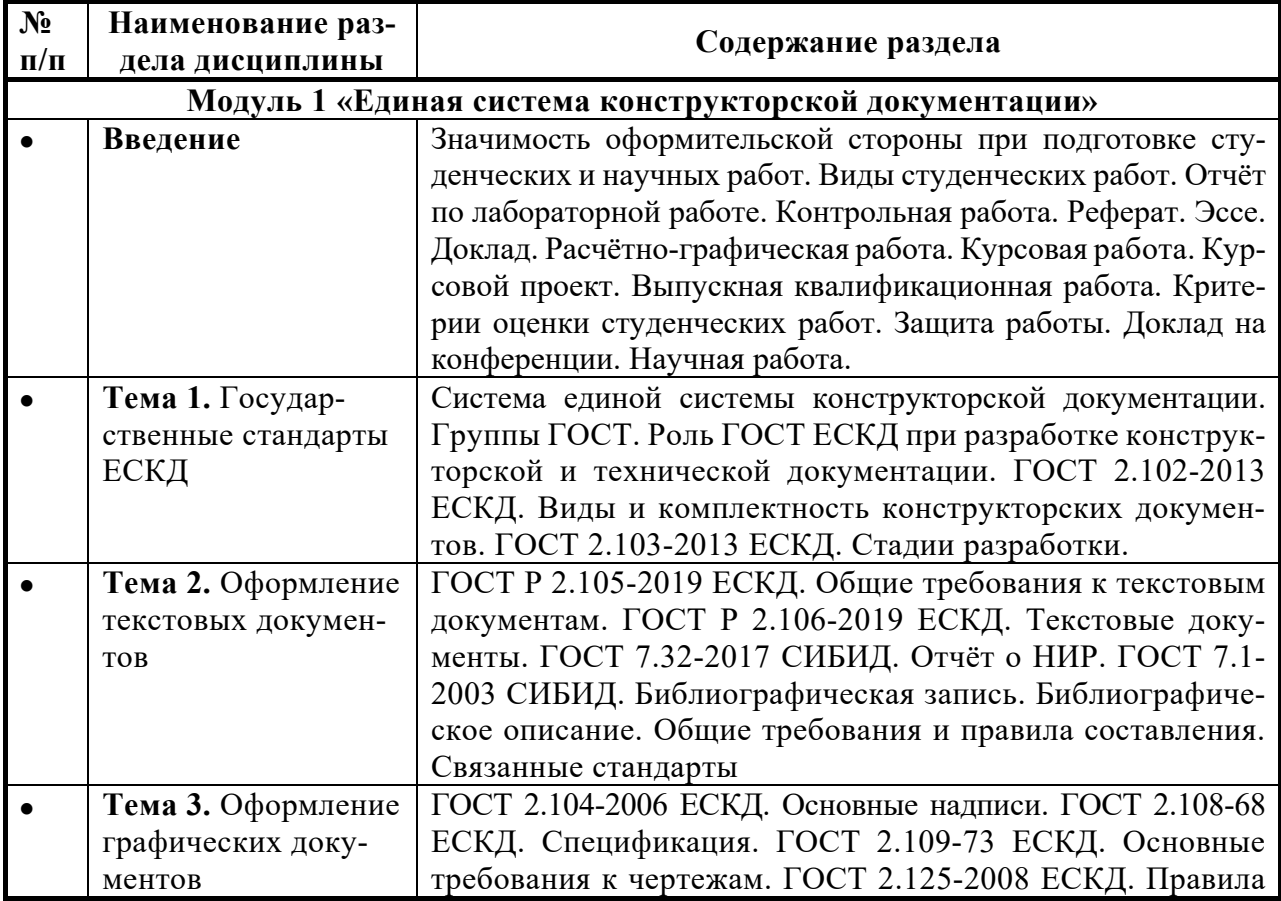

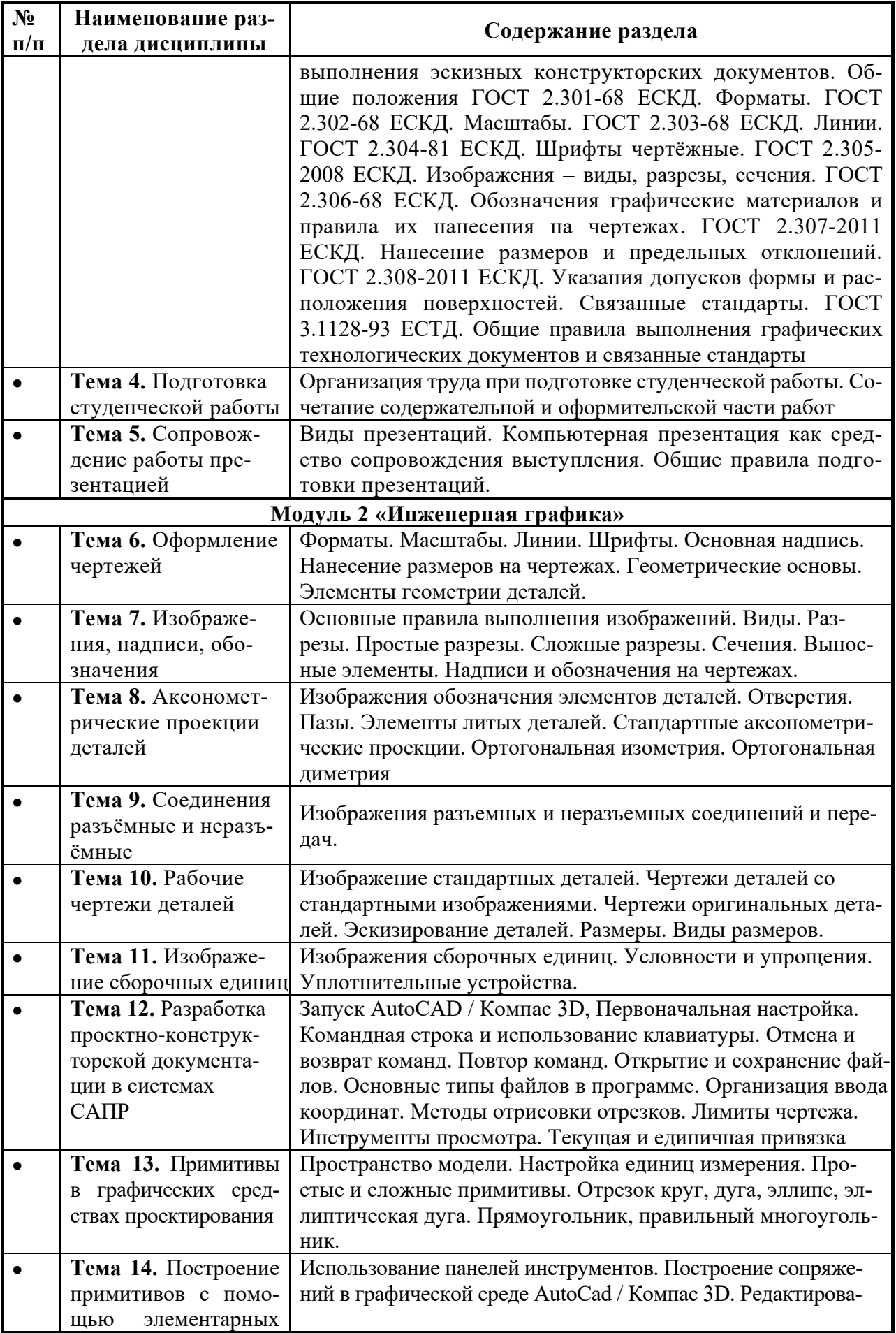

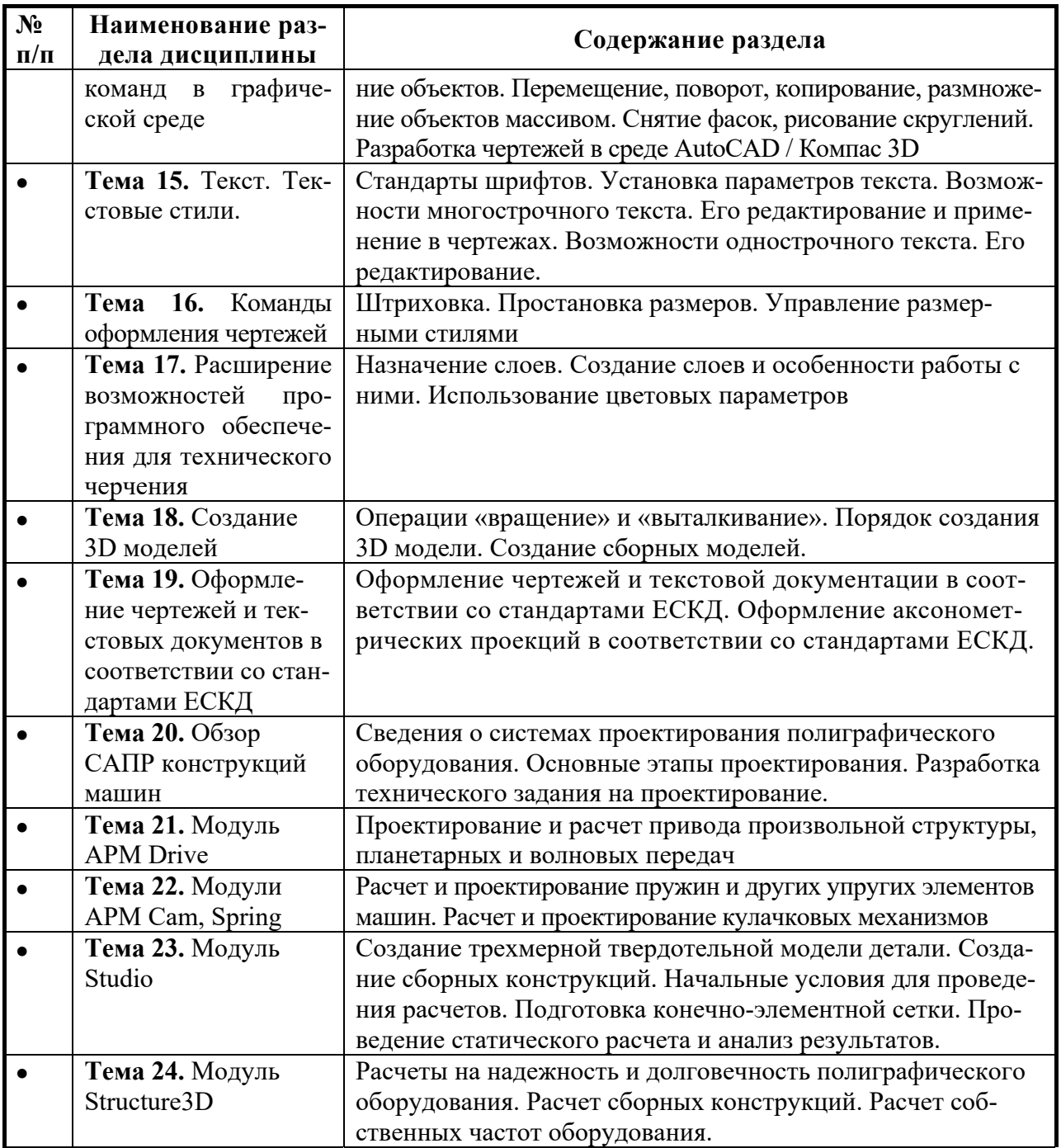

# **3.4 Тематика семинарских/практических и лабораторных занятий**

# 3.4.1. Семинарские/практические занятия

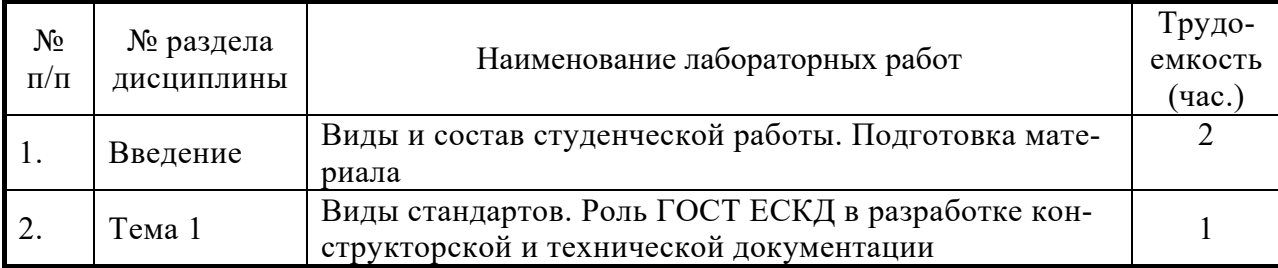

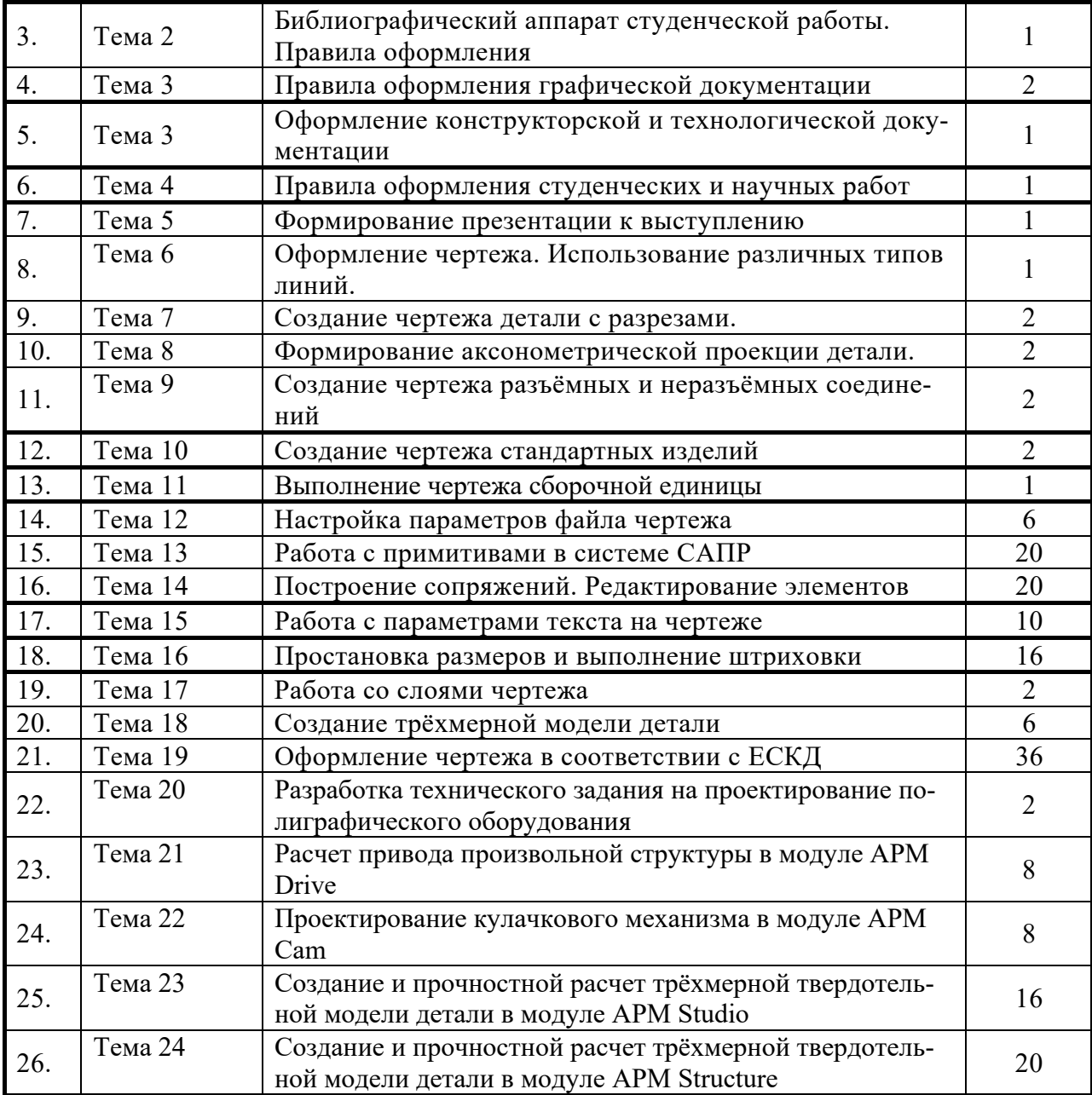

#### **3.4.2. Лабораторные занятия**

#### **3.5 Тематика курсовых проектов (курсовых работ)**

Курсовой проект по дисциплине «Разработка конструкторской и технической документации» предусмотрен учебным планом в 4 семестре (2 год обучения).

Примерная тематика курсовых проектов:

Создать комплект конструкторской документации на сборочную единицу по заданию преподавателя.

Примеры сборочных единиц:

- 1. Приспособление для обработки шаровой поверхности
- 2. Регулятор давления
- 3. Манипулятор
- 4. Пневматический сбрасыватель

Для двух деталей разработанной сборочной единицы выполнить прочностные расчеты в среде APM Winmachine.

# **4. Учебно-методическое и информационное обеспечение**

### **4.1 Нормативные документы и ГОСТы**

- 1. ГОСТ 2.104-2006 «ЕСКД. Основные надписи». М.: Стандартинформ, 2006.
- 2. ГОСТ 2.105-95 «ЕСКД. Правила оформления конструкторской документации». М.: Стандартинформ, 2007.
- 3. ГОСТ 2.106-96 «ЕСКД. Текстовые документы». М.: Стандартинформ, 2007.
- 4. ГОСТ 2.301-68. «ЕСКД. Форматы». М.: Стандартинформ, 2007.
- 5. ГОСТ 2.303-68. «ЕСКД. Линии». М.: Стандартинформ, 2007.
- 6. ГОСТ 2.303-68. «ЕСКД. Изображения виды, разрезы, сечения». М.: Стандартинформ, 2007.
- 7. ГОСТ 7.32-2001 «СИБИД. «Отчёт о научно-исследовательской работе». М.: Стандартинформ, 2006.
- 8. ГОСТ 7.1- 2003 СИБИД. «Библиографическая запись. Библиографическое описание. Общие требования и правила составления». – М.: ИПК Издательство стандартов, 2004.
- 9. ГОСТ Р 7.0.5-2008 «СИБИД. Библиографическая ссылка». М.: Стандартинформ, 2008. и связанные стандарты.
- 10. ГОСТ 3.1128-93 «ЕСТД. Общие правила выполнения графических технологических документов». – М.: ИПК Издательство стандартов, 2003.

### **4.2 Основная литература**

- 1. Инженерная и компьютерная графика: учебник и практикум для прикладного бакалавриата / Р. Р. Анамова [и др.]; под общей редакцией С. А. Леоновой. — Москва: Издательство Юрайт, 2019. — 246 с. — (Бакалавр. Прикладной курс). — ISBN 978- 5-9916-8262-6. — Текст: электронный // ЭБС Юрайт [сайт]. — URL: http://biblioonline.ru/bcode/433875 (дата обращения: 30.03.2024).
- 2. Большаков, В. П. Инженерная и компьютерная графика. Изделия с резьбовыми соединениями: учебное пособие для вузов / В. П. Большаков, А. В. Чагина. — 2-е изд., испр. и доп. — Москва: Издательство Юрайт, 2024. — 156 с. — (Высшее образование). — ISBN 978-5-534-12090-5. — Текст: электронный // ЭБС Юрайт [сайт]. — URL: http://biblio-online.ru/bcode/452004 (дата обращения: 30.03.2024).

# **4.3 Дополнительная литература**

- 1. .Василенко, С.В. Эффектная и эффективная презентация: практическое пособие / С. В. Василенко. - 2-е изд. - М.: ИТК "Дашков и К", 2014. - 136 с. -
- 2. Асмолов, М.Л. Искусство презентаций и ведения переговоров: учеб. пособие для студентов высш. учеб. заведений / М. Л. Асмолов; Рос. акад. нар. х-ва и гос. службы при Президенте Рос. Федерации, Фак. Инновационно-технол. бизнеса. - 2-е изд. - М.: РИОР: ИНФРА-М, 2013. - 247 с.

### **4.4 Электронные образовательные ресурсы**

- 1. ЭОР «Разработка конструкторской и технической документации» (по модулям):
	- https://online.mospolytech.ru/course/view.php?id=2602
	- https://online.mospolytech.ru/course/view.php?id=4688
- 2. ЭОР «программные средства САПР» (частично по темам 4 модуля): https://online.mospolytech.ru/course/view.php?id=2492

**4.5 Лицензионное и свободно распространяемое программное обеспечение** 

- 1. Программные продукты Microsoft Office.
- 2. Учебная версия ПО Компас 3D
- 3. Программный комплекс APM Winmachine

### **4.6 Современные профессиональные базы данных и информационные справочные системы**

- 1. Сайт компании-производителя НТЦ «АПМ», САПР «APM WinMachine»: https://apm.ru/
- 2. Рабочая тетрадь по САПР «APM WinMAchine» от компании производителя: https://apm.ru/downloads/189/WorkbookMashinesengineering.pdf
- 3. Сайт компании-производителя Аскон, САПР «Компас 3D»: https://kompas.ru/
- 4. Сайт компании-производителя Dassault Systemes, САПР «CATIA», «SolidWorks»: https://www.3ds.com/
- 5. Сайт компании-производителя AutoDesk, САПР «AutoCAD», «Inventor»: https://www.autodesk.ru//
- 6. Сайт компании-производителя Ansys, САПР: «Ansys»: https://www.ansys.com/
- 7. Сайт компании-производителя Нанософт, САПР «NanoCAD»: https://www.nanocad.ru/
- 8. Сайт компании-производителя Siemens, САПР: «SolidWorks»: https://solidedge.siemens.com/ru/
- 9. Интернет-ресурс: http://www.opengost.ru/ библиотека актуальных стандартов.
- 10. Интернет-ресурс: http://gostexpert.ru/gost/ ГОСТЭКСПЕРТ. Единая база ГОСТов РФ.
- 11. Интернет-ресурс: http://gostpdf.ru/ Народная база ГОСТов в PDF.

# **5. Материально-техническое обеспечение**

1. Лекционные аудитории общего фонда, оснащенные учебной мебелью, доской, переносным/стационарным компьютером и проектором.

2. Аудитории для проведения практических занятий общего фонда, оснащенные учебной мебелью, доской.

3. Компьютерный класс для самостоятельной работы обучающихся.

### **6. Методические рекомендации**

Методика преподавания дисциплины «Разработка конструкторской и технической документации» и реализация компетентностного подхода в изложении и восприятии материала предусматривает использование следующих активных и интерактивных форм проведения групповых, индивидуальных аудиторных занятий в сочетании с внеаудиторной работой с целью формирования и развития профессиональных навыков обучающихся:

- проведение занятий лекционного типа;
- подготовка к выполнению практических занятий;
- решение задач:
- дискуссии, обсуждение экономических ситуаций;
- подготовка и выполнение контрольных работ в аудиториях вуза;
- организация и проведение текущего контроля знаний обучающихся в форме тестирования.

При проведении лекционных и практических занятий, текущей и промежуточной аттестации по дисциплине «Разработка конструкторской и технической документации» целесообразно использовать следующие образовательные технологии:

- 1. Процедуры текущего контроля по дисциплине «Разработка конструкторской и технической документации» допускается проводить в форме бланочного или компьютерного тестирования.
- 2. По ряду разделов дисциплины предусмотрено проведение контрольной работы.
- 3. На практических занятиях для решения аналитических задач использовать отраслевые нормативные документы, что позволяет формировать навыки практической работы по управлению производством в реальных условиях.
- 4. Проведение ряда лекционных занятий, содержащих таблицы и рисунки в качестве иллюстраций рассматриваемого материала, необходимо осуществлять с использованием слайдов, подготовленных в программе Microsoft Power Point.

# **6.1 Методические рекомендации для преподавателя по организации обуче-**

Данный раздел настоящей рабочей программы предназначен для начинающих преподавателей и специалистов-практиков, не имеющих опыта преподавательской работы.

**ния** 

Дисциплина «Разработка конструкторской и технической документации» является дисциплиной, формирующей у обучающихся общепрофессиональные компетенции ОПК-5 и ОПК-6, профессиональные компетенции ПК-2 и ПК-4. В условиях конструирования образовательных систем на принципах компетентностного подхода произошло концептуальное изменение роли преподавателя, который, наряду с традиционной ролью носителя знаний, выполняет функцию организатора научно-поисковой работы обучающегося, консультанта в процедурах выбора, обработки и интерпретации информации, необходимой для практического действия и дальнейшего развития, что должно обязательно учитываться при проведении лекционных и практических занятий по дисциплине «Разработка конструкторской и технической документации».

Преподавание теоретического (лекционного) материала по дисциплине «Разработка конструкторской и технической документации» осуществляется на основе междисциплинарной интеграции и четких междисциплинарных связей в рамках образовательной программы и учебного плана по направлению 15.03.02 Технологические машины и оборудование.

Подробное содержание отдельных разделов дисциплины «Разработка конструкторской и технической документации» рассматривается в п.5 рабочей программы.

Примерные варианты тестовых заданий для текущего контроля и перечень вопросов к зачету по дисциплине представлены в составе ФОС по дисциплине в п.7 рабочей программы.

Перечень основной и дополнительной литературы и нормативных документов, необходимых в ходе преподавания дисциплины «Разработка конструкторской и технической документации», приведен в п.4 настоящей рабочей программы. Преподавателю следует ориентировать обучающихся на использование при подготовке к промежуточной аттестации оригинальной версии нормативных документов, действующих в настоящее время.

#### **6.2 Методические указания для обучающихся по освоению дисциплины**

Получение углубленных знаний по дисциплине достигается за счет активной самостоятельной работы обучающихся. Выделяемые часы целесообразно использовать для знакомства с учебной и научной литературой по проблемам дисциплины, анализа научных концепций.

В рамках дисциплины предусмотрены различные формы контроля уровня достижения обучающимися заявленных индикаторов освоения компетенций. Форма текущего контроля – активная работа на практических занятиях, письменные контрольные работы, тестирование. Формой промежуточного контроля по данной дисциплине является зачет, в ходе которого оценивается уровень достижения обучающимися заявленных индикаторов освоения компетенций.

Методические указания по освоению дисциплины.

Лекционные занятия проводятся в соответствии с содержанием настоящей рабочей программы и представляют собой изложение теоретических основ дисциплины.

Посещение лекционных занятий является обязательным.

Конспектирование лекционного материала допускается как письменным, так и компьютерным способом.

Регулярное повторение материала конспектов лекций по каждому разделу в рамках подготовки к текущим формам аттестации по дисциплине является одним из важнейших видов самостоятельной работы студента в течение семестра, необходимой для качественной подготовки к промежуточной аттестации по дисциплине.

Проведение практических занятий по дисциплине «Разработка конструкторской и технической документации» осуществляется в следующих формах:

- анализ правовой базы, регламентирующей деятельность организаций различных организационно-правовых форм;
- опрос по материалам, рассмотренным на лекциях и изученным самостоятельно по рекомендованной литературе;
- решение типовых расчетных задач по темам;
- анализ и обсуждение практических ситуаций по темам.

Посещение практических занятий и активное участие в них является обязательным.

Подготовка к практическим занятиям обязательно включает в себя изучение конспектов лекционного материала и рекомендованной литературы для адекватного понимания условия и способа решения заданий, запланированных преподавателем на конкретное практическое занятие.

Методические указания по выполнению различных форм внеаудиторной самостоятельной работы

Изучение основной и дополнительной литературы, а также нормативно-правовых документов по дисциплине проводится на регулярной основе в разрезе каждого раздела в соответствии с приведенными в п.5 рабочей программы рекомендациями для подготовки к промежуточной аттестации по дисциплине «Разработка конструкторской и технической документации». Список основной и дополнительной литературы и обязательных к изучению нормативно-правовых документов по дисциплине приведен в п.7 настоящей рабочей программы. Следует отдавать предпочтение изучению нормативных документов по соответствующим разделам дисциплины по сравнению с их адаптированной интерпретацией в учебной литературе.

Решение задач в разрезе разделов дисциплины «Разработка конструкторской и технической документации» является самостоятельной работой обучающегося в форме домашнего задания в случаях недостатка аудиторного времени на практических занятиях для решения всех задач, запланированных преподавателем, проводящим практические занятия по дисциплине.

Методические указания по подготовке к промежуточной аттестации

Промежуточная аттестация по дисциплине «Разработка конструкторской и технической документации» проходит в форме зачета и экзамена. Билет по дисциплине состоит из 2 вопросов теоретического характера и практического задания. Примерный перечень вопросов к зачету по дисциплине «Разработка конструкторской и технической документации» и критерии оценки ответа обучающегося на зачете для целей оценки достижения заявленных индикаторов сформированности компетенций приведены в составе ФОС по дисциплине в п.7 рабочей программы.

Обучающийся допускается к промежуточной аттестации по дисциплине независимо от результатов текущего контроля.

#### **7. Фонд оценочных средств**

#### **7.1 Методы контроля и оценивания результатов обучения**

Сформированность компетенций при изучении дисциплины определяется посредством оценки соответствия ответов и/или выполнения заданий заявленным индикаторам в рамках мероприятий текущего контроля и промежуточной аттестации (зачета).

#### **7.2 Шкала и критерии оценивания результатов обучения**

#### **7.2.1. Критерии оценки ответа на экзамене**

**«5» (отлично):** обучающийся демонстрирует системные теоретические знания, практические навыки, владеет терминами, делает аргументированные выводы и обобщения, приводит примеры, показывает свободное владение монологической речью и способность быстро реагировать на уточняющие вопросы.

 **«4» (хорошо):** обучающийся демонстрирует прочные теоретические знания, практические навыки, владеет терминами, делает аргументированные выводы и обобщения, приводит примеры, показывает свободное владение монологической речью, но при этом делает несущественные ошибки, которые быстро исправляет самостоятельно или при незначительной коррекции преподавателем.

**«3» (удовлетворительно):** обучающийся демонстрирует неглубокие теоретические знания, проявляет слабо сформированные навыки анализа явлений и процессов, недостаточное умение делать аргументированные выводы и приводить примеры, показывает не достаточно свободное владение монологической речью, терминами, логичностью и последовательностью изложения, делает ошибки, которые может исправить только при коррекции преподавателем.

**«2» (неудовлетворительно):** обучающийся демонстрирует незнание теоретических основ предмета, отсутствие практических навыков, не умеет делать аргументированные выводы и приводить примеры, показывает слабое владение монологической речью, не владеет терминами, проявляет отсутствие логичности и последовательности изложения, делает ошибки, которые не может исправить даже при коррекции преподавателем, отказывается отвечать на дополнительные вопросы.

#### **7.2.2. Критерии оценки работы обучающегося на практических занятиях**

**«5» (отлично):** выполнены все практические задания, предусмотренные практическими занятиями, обучающийся четко и без ошибок ответил на все контрольные вопросы, активно работал на практических занятиях.

**«4» (хорошо):** выполнены все практические задания, предусмотренные практическими занятиями, обучающийся с корректирующими замечаниями преподавателя ответил на все контрольные вопросы, достаточно активно работал на практических занятиях.

**«3» (удовлетворительно):** выполнены все практические задания, предусмотренные практическими занятиями с замечаниями преподавателя; обучающийся ответил на все контрольные вопросы с замечаниями.

**«2» (неудовлетворительно):** обучающийся не выполнил или выполнил неправильно практические задания, предусмотренные практическими занятиями; обучающийся ответил на контрольные вопросы с ошибками или не ответил на контрольные вопросы.

#### **7.3 Оценочные средства**

#### **7.3.4. Промежуточный контроль (вопросы к экзамену) Примерные вопросы к зачету и экзамену**

#### **Введение**

1. Виды студенческих работ.

- 2. Краткая характеристика вида студенческой работы «лабораторная работа».
- 3. Краткая характеристика вида студенческой работы «контрольная работа».
- 4. Краткая характеристика вида студенческой работы «реферат».
- 5. Краткая характеристика вида студенческой работы «эссе».
- 6. Краткая характеристика вида студенческой работы «доклад».
- 7. Краткая характеристика вида студенческой работы «расчётно-графическая работа».
- 8. Краткая характеристика вида студенческой работы «курсовая работа».
- 9. Краткая характеристика вида студенческой работы «курсовой проект».
- 10. Краткая характеристика вида студенческой работы «выпускная квалификационная работа».
- 11. Характерные отличия студенческих работ.
- 12. Критерии оценивания студенческих работ.
- 13. Оформительская сторона студенческой работы.

#### **Тема 1. Государственные стандарты ЕСКД**

- 14. Назначение ГОСТ.
- 15. Группа ГОСТ «ЕСКД».
- 16. Группа ГОСТ «СИБИД».
- 17. Группа ГОСТ «ЕСТД».
- 18. Группы ГОСТ ЕСКД.
- 19. Роль ГОСТ при разработке конструкторской и технической документации.
- 20. Комплектность конструкторских документов.
- 21. Стадии разработки конструкторской и технической документации.
- 22. Обзор стандартов СИБИД.
- 23. Обзор стандартов ЕСКД.
- 24. Обзор стандартов ЕСТД.

#### **Тема 2. Оформление текстовых документов**

- 25. ГОСТ 7.32-2001 «СИБИД. Отчёт о научно-исследовательской работе. Структура и правила оформления».
- 26. ГОСТ Р 2.105-2019 ЕСКД. Общие требования к текстовым документам.
- 27. ГОСТ Р 2.106-2019 ЕСКД. Текстовые документы.
- 28. ГОСТ 7.32-2017 СИБИД. Отчёт о НИР.
- 29. ГОСТ 7.1-2003 СИБИД. Библиографическая запись. Библиографическое описание. Общие требования и правила составления.
- 30. Структура текстовой работы.
- 31. Правила оформления титульного листа.
- 32. Правила оформления реферата.
- 33. Правила оформления содержания.
- 34. Ключевые слова.
- 35. Оформление введения по работе.
- 36. Оформление заключения.
- 37. Общие правила оформления текстовых работ.
- 38. Оформление иллюстраций.
- 39. Оформление таблиц.
- 40. Оформление формул и уравнений.
- 41. Оформление ссылок.
- 42. Технические правила набора и вёрстки.

#### **Тема 3. Оформление графических документов**

- 43. ГОСТ 2.104-2006 ЕСКД. Основные надписи.
- 44. ГОСТ 2.108-68 ЕСКД. Спецификация.
- 45. ГОСТ 2.109-73 ЕСКД. Основные требования к чертежам.
- 46. ГОСТ 2.125-2008 ЕСКД. Правила выполнения эскизных конструкторских документов. Общие положения
- 47. ГОСТ 2.301-68 ЕСКД. Форматы.
- 48. ГОСТ 2.302-68 ЕСКД. Масштабы.
- 49. ГОСТ 2.303-68 ЕСКД. Линии.
- 50. ГОСТ 2.304-81 ЕСКД. Шрифты чертёжные.
- 51. ГОСТ 2.305-2008 ЕСКД. Изображения виды, разрезы, сечения.
- 52. ГОСТ 2.306-68 ЕСКД. Обозначения графические материалов и правила их нанесения на чертежах.
- 53. ГОСТ 2.307-2011 ЕСКД. Нанесение размеров и предельных отклонений.
- 54. ГОСТ 2.308-2011 ЕСКД. Указания допусков формы и расположения поверхностей.
- 55. ГОСТ 3.1128-93 ЕСТД. Общие правила выполнения графических технологических документов и связанные стандарты
- 56. Система обозначения технологической документации.
- 57. ГОСТ 2.105-95 «ЕСКД. Правила оформления конструкторской документации» и связанные стандарты
- 58. Виды и комплектность конструкторских документов.
- 59. Основные надписи
- 60. Форматы.
- 61. Изображения.
- 62. Виды, разрезы и сечения.
- 63. Условные изображения основных типов деталей.
- 64. Элементы кинематических схем.

#### **Тема 4. Подготовка студенческой работы**

- 65. Общие правила оформления студенческой работы.
- 66. Структура студенческой работы.
- 67. Подготовка содержательной части студенческой работы.

#### **Тема 5. Сопровождение работы презентацией**

- 68. Виды презентаций.
- 69. Компьютерная презентация как средство сопровождения выступления.
- 70. Общие правила подготовки презентаций.
- 71. Шаблон презентации.
- 72. Оформление фона слайда.
- 73. Подбор шрифта для презентации.
- 74. Подбор цветового решения презентации.
- 75. Подготовка иллюстраций для презентации.
- 76. Анимация в презентации.
- 77. Использование звука в презентации.
- 78. Состав презентации.
- 79. Оформление титульного слайда.

#### **Тема 6. Оформление чертежей**

- 80. Основные форматы чертежей.
- 81. Типы линий и их использование на чертеже.
- 82. Порядок простановки размеров на чертежах.

#### **Тема 7. Изображения, надписи, обозначения**

- 83. Виды разрезов и правила их выполнения.
- 84. Порядок формирования выносных элементов.
- 85. Типы обозначений на чертежах.

#### **Тема 8. Аксонометрические проекции деталей**

86. Виды аксонометрических проекций.

#### **Тема 9. Соединения разъёмные и неразъёмные**

- 87. Виды разъёмных соединений.
- 88. Упрощённое изображение болтовых соединений
- 89. Виды неразъемных соединений и их обозначение на чертежах.

#### **Тема 10. Рабочие чертежи деталей**

- 90. Порядок создания эскизов деталей.
- 91. Чертежи стандартных деталей.

#### **Тема 11. Изображение сборочных единиц**

- 92. Порядок простановки позиций на сборочных чертежах.
- 93. Упрощения на сборочных чертежах.

#### **Тема 12. Разработка проектно-конструкторской документации в системах САПР**

- 94. Командная строка и использование клавиатуры.
- 95. Отмена и возврат команд. Повтор команд.
- 96. Основные типы файлов в программе.
- 97. Методы отрисовки отрезков. Лимиты чертежа.
- 98. Инструменты просмотра. Текущая и единичная привязка

#### **Тема 13. Примитивы в графических средствах проектирования**

- 99. Пространство модели.
- 100. Настройка единиц измерения.
- 101. Простые и сложные примитивы.
- 102. Отрезок круг, дуга, эллипс, эллиптическая дуга.
- 103. Прямоугольник, правильный многоугольник.

### **Тема 14. Построение примитивов с помощью элементарных команд в гра-**

#### **фической среде**

- 104. Построение сопряжений в графической среде AutoCad.
- 105. Редактирование объектов. Перемещение, поворот, копирование, размножение объектов массивом.
- 106. Снятие фасок, рисование скруглений.
- 107. Разработка чертежей в среде AutoCAD

#### **Тема 15. Текст. Текстовые стили.**

- 108. Стандарты шрифтов. Установка параметров текста.
- 109. Возможности многострочного текста. Его редактирование и применение в чертежах.
- 110. Возможности однострочного текста. Его редактирование.

#### **Тема 16. Команды оформления чертежей**

- 111. Штриховка.
- 112. Простановка размеров. Управление размерными стилями

#### **Тема 17. Расширение возможностей программного обеспечения для**

#### **технического черчения**

113. Назначение слоев. Создание слоев и особенности работы с ними. Использование цветовых параметров

#### **Тема 18. Создание 3D моделей**

- 114. Методы построения трехмерных моделей. Расширение возможностей программного обеспечения для технического черчения.
- 115. Редактирование тел.
- 116. Методы визуализации и визуальные стили
- 117. Оценка качества построения модели

#### **Тема 19. Оформление чертежей и текстовых документов в соответствии со стандартами ЕСКД**

- 118. Выполнение сборочных чертежей.
- 119. Спецификации

#### **Тема 20. Обзор САПР конструкций машин**

- 120. Системы для проектирования деталей и узлов машин
- 121. Основные этапы проектирования.
- 122. Техническое задание на проектирование: содержание, обоснование требований к оборудованию.

#### **Тема 21. Модуль APM Drive**

- 123. Порядок создания модели и расчета двухстепенчатого редуктора.
- 124. Порядок создания модели и расчета конического редуктора.
- 125. Порядок создания модели и расчета червячного редуктора.
- 126. Порядок создания модели и расчета планетарного редуктора.

#### **Тема 22. Модули APM Cam, Spring**

- 127. Порядок расчета пружин. Исходные данные к проектированию.
- 128. Порядок проектирования кулачковых механизмов. Исходные данные к проектированию.

#### **Тема 23. Модуль Studio**

- 129. Команды для создания трехмерной твердотельной модели детали.
- 130. Порядок создания сборных конструкций.
- 131. Начальные условия для проведения расчетов деталей на прочность.
- 132. Подготовка конечно-элементной сетки.
- 133. Виды и способы оптимизация конструкции детали.

### **Тема 24. Модуль Structure3D**

- 134. Расчет сборных конструкций на прочность. Начальные условия для расчета.
- 135. Расчеты с учетом температурных воздействий.
- 136. Нелинейный прочностной расчет.
- 137. Расчет собственных частот оборудования. Начальные условия для расчета.

**1.**